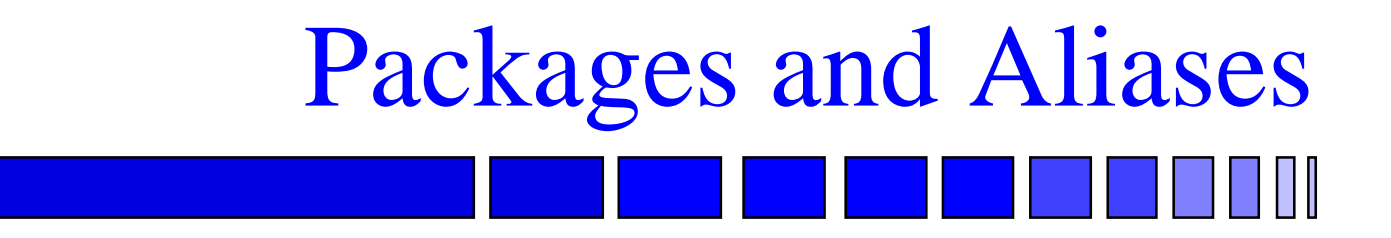

#### Prof. K. J. Hintz

#### Department of Electrical and Computer Engineering George Mason University

### Packages

- Method for Grouping Related Declarations Which Serve a Common Purpose
	- and the second control of the second – Set of subprograms to operate on particular data type
	- and the second control of the second Set of declarations for particular model
	- and the second control of the second Separate interface from implementation
	- Reusable

Packages

#### – Unclutter rest of model

- and the second control of the second Allows declaration of "global" signals, *e.g*., clocks.
	- » Not a generally good since behavior can change through means other than signals declared in entity interface

#### ■ Design Unit Similar to Entity Declarations and Architecture Bodies

- $\mathcal{L}_{\mathcal{A}}$  Can be put in library and made accessible to other units
- $\mathcal{L}_{\mathcal{A}}$  Access to items declared in the package is through using its **Selected Name**

library\_name.package\_name.item\_name

– Aliases can be used to allow shorter names for accessing declared items

Packages

### Packages

#### ■ Two Components to Packages

- $\mathcal{L}_{\mathcal{A}}$ Package declaration
- $\mathcal{L}_{\mathcal{A}}$ Package body

### Package Declaration

- Subprograms Using Header, Implementation Is Hidden
	- $\mathcal{L}_{\mathcal{A}}$ - "information hiding"

■ Constants, Do Not Need to Be Initialized in Declaration

"information hiding"

### Package Declaration

#### ■ Types, Must Be Completely Specified

 $\mathcal{L}_{\mathcal{A}}$ Can have variable size arrays

#### ■ Signals Must Be Completely Specified

### Package Declaration Syntax

**package** identifier **is { package\_declarative\_item } end [** package **] [** identifier **]** ;

### Package Declaration Example\*

**package** dp32\_types **is constant** unit\_delay : **Time :=** 1 ns ; **type** bool\_to\_bit\_table **is array (** boolean **) of bit** ;

**...**

**\*Ashenden VHDL cookbook**

### Package Declaration Example\*

**function** bits to int **(** bits : **in bit\_vector ) return integer** ; function bits to natural **(** bits : **in bit\_vector ) return natural** ; **procedure** int\_to\_bits **(** int : **in integer** ; bits : **out bit\_vector )** ; **end** dp32\_types ;

### Package Body

- Not Necessary If Package Declaration Does Not Declare Subprograms
- May Contain Additional Declarations Which Are Local to the Package Body
	- Cannot declare signals in body

### Package Body

- Declared Subprograms Must Include the Full Declaration As Used in Package Declaration
	- Numeric literals can be written differently if same value
	- $\mathcal{L}_{\mathcal{A}}$  Simple name may be replaced by a selected name provided it refers to same item

### Package Body Syntax

**package body** identifier **is { package\_body\_declarative\_item } end [** package body **] [** identifier **]** ;

Package Body Example\* **package body** dp32\_types **is constant** bool\_to\_bit : bool\_to\_bit\_table :**<sup>=</sup> (** false => '0' , true => '1' **)** ; **function** resolve\_bit\_32 **(** driver : **in** bit\_32\_array **) return** bit\_32 **is constant** float\_value : bit\_32 **:=** X"0000\_0000" ; **variable** result : bit\_32 **:=** float\_value **;**

**\*Ashenden VHDL cookbook**

### Package Body Example\*

**begin for** i **in** driver'range **loop** result :**<sup>=</sup>** result **or** driver ( i ) ; **end loop** ; **return** result **; end** resolve bit 32 ;

**\*Ashenden VHDL cookbook**

### Library Clause

- Makes Items in a Library Available to a VHDL Model
- To Access Items in a Library Need to Use Their *selected\_name*

**library** identifier **{** , ... **}** ;

### Use Clause

#### ■ Tedious to Always Use an Item's Selected Name

#### ■ All Items Declared in a Package or Library Can Be Made "Visible" Through a Use Clause

### Use Clause

#### ■ Can Be Used in Any Declarative Section

#### ■ Keyword "All" Imports All Identifiers

## Use Clause Syntax **use selected\_name {** , ... **}**

#### **selected\_name** <= name . **(** identifier **| character\_literal | operator\_symbol | all )**

### Use Clause Example\*

**use** work.dp32\_types.all **; entity** dp32 **is generic (** Tpd : Time **:=** unit\_delay **)** ; **port (** d\_bus : inout bus\_bit\_32 bus ; a bus : out bit 32 ; read, write, fetch : out bit ; ready, phi1, phi2, reset : in bit **)** ; **end** dp32 ;

**\*Ashenden VHDL cookbook**

- Alternative Identifier for an Item
- Improves Readability
- Allows One to Differentiate Among Identically Named Items in Different Packages
- Can Refer to a Single Element or Part of a Composite Data Type, *e.g*., **alias** interrupt\_level **is** PSW**(**30 **downto** 26**)**;

Aliases

### Aliases

- Operations on Aliases Operate on Actual Items Except for the Following Attributes
	- <sup>x</sup>'simple\_name
	- <sup>x</sup>'path\_name
	- <sup>x</sup>'instance\_name

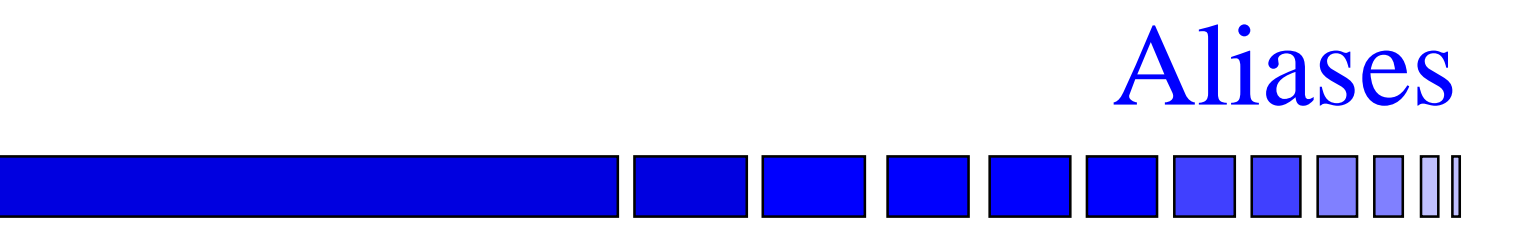

#### ■ Cannot Declare Aliases for

- Labels
- $\mathcal{L}_{\mathcal{A}}$ Loop parameters
- Generate parameters (replicates items)

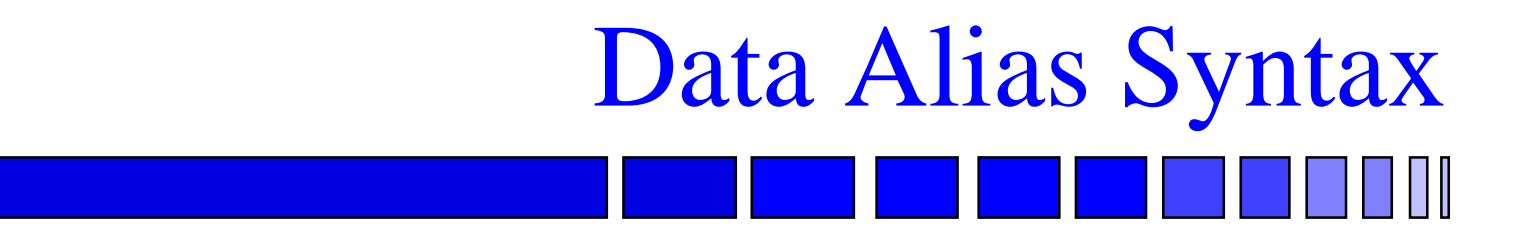

#### **alias** identifier

**[** : subtype\_indication **] is** name ;

#### ■ Subtype\_indication Allows for the Type to Be Changed

- $\mathcal{L}_{\mathcal{A}}$ – If scalar original
	- » Direction cannot change
	- » Bounds cannot change
	- » Unconstrained type allowed

Data Alias

#### ■ Subtype\_indication Allows for the Type to Be Changed

- $\mathcal{L}_{\mathcal{A}}$ – If array or array slice
	- » Direction can differ
	- » Bounds can differ
	- » Base type must remain unchanged

Data Alias

### Non-Data Alias Syntax

**alias (** identifier **| character\_literal | operator\_symbol ) is** name **[ signature ]** ;

### Non-Data Alias ■ Alias for Enumeration Type Does Not

Require Definition of Aliases for Enumeration Literals of Original

■ Alias for Physical Type Retains Units Without Redefinition

### Non-Data Alias Syntax

- Optional Signature
	- $\mathcal{L}_{\mathcal{A}}$ Only for subprograms and enumeration literals
	- $\mathcal{L}_{\mathcal{A}}$  Overloading of identifiers may require means of differentiating among alternatives

» return type does this

Outer **[ ]** are required

# Non-Data Alias Syntax

signature <= **[ [ type\_mark {** , **...}][ return type\_mark ] ]**

– e.g.,

**alias** high **is** std.standard.'1' **[ return** bit **]**

### Resolved Signals

- VHDL Requires a Function to Specify the Values Which Result From Tying Multiple Outputs Together
- Resolved Signal Includes Resolution Function
	- Inclusion of function indicates it is a resolved signal

### Resolved Signals

- Resolution Function Must Be Written for an Indeterminate Number of Signals Since It Is Not Known When Declared How Many Signals Will Be Connected to It.
- The Value of a Signal at a Transaction Is Determined by the Resolution Function Operating on the Multiply Connected Signals.

### Resolved Signal Syntax

subtype\_indication <= **[** resolution\_function\_name **] type\_mark [ range ( range\_attribute\_name | simple\_expression ( to | downto ) simple\_expression) | ( discrete\_range {** , **...} ) ]** ;

- **package** MVL4 **is**
- **type** MVL4\_ulogic **is (** 'X'**,** '0'**,** '1'**,** 'Z' **)**;
- **type** MVL4\_ulogic\_vector **is array**
	- **( natural range <> ) of** MVL4\_ulogic ;
- **function** resolve\_MVL4
	- **(** contribution : MVL4\_ulogic\_vector **) return** MVL4\_ulogic ;

#### **subtype** MVL4\_logic **is** resolve\_MVL4 MVL4\_ulogic ; **end** package MVL4 ;

**\*Ashenden**

**package body** MVL4 **is**

**type** table **is** array

**(** MVL4\_ulogic ,

MVL4\_ulogic **)**

**of** MVL4\_ulogic ;

**constant** resolution\_table **:** table **:=**

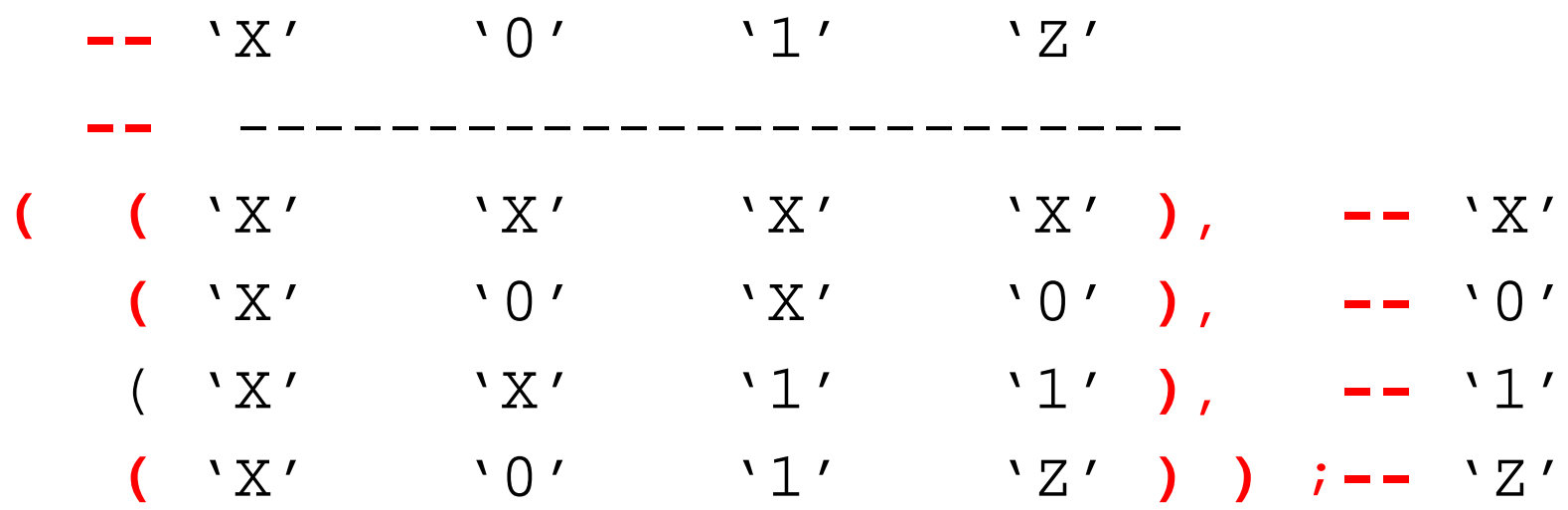

**function** resolve\_MVL4 **(** contribution : MVL4\_ulogic\_vector **) return** MVL4\_ulogic **is variable** result : MVL4\_ulogic :**<sup>=</sup>** 'Z';

#### **begin for** index **in** contribution'range **loop** result :**<sup>=</sup>** resolution\_table **(** result, contribution **(** index **) )** ; **end** loop ; **return** result ; **end** function resolve\_MVL4 ; **end** package body MVL4 ;

#### End of Lecture $\overline{\phantom{a}}$

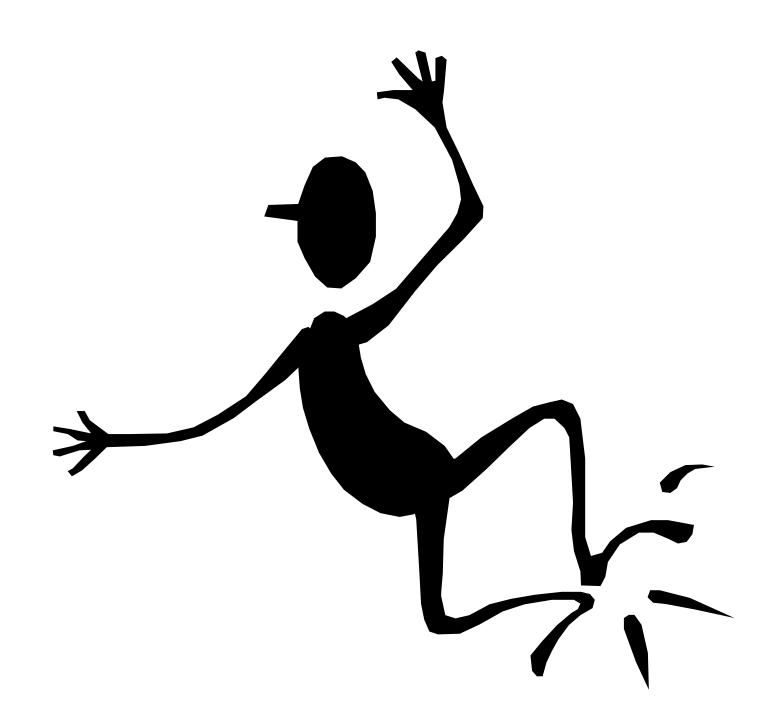